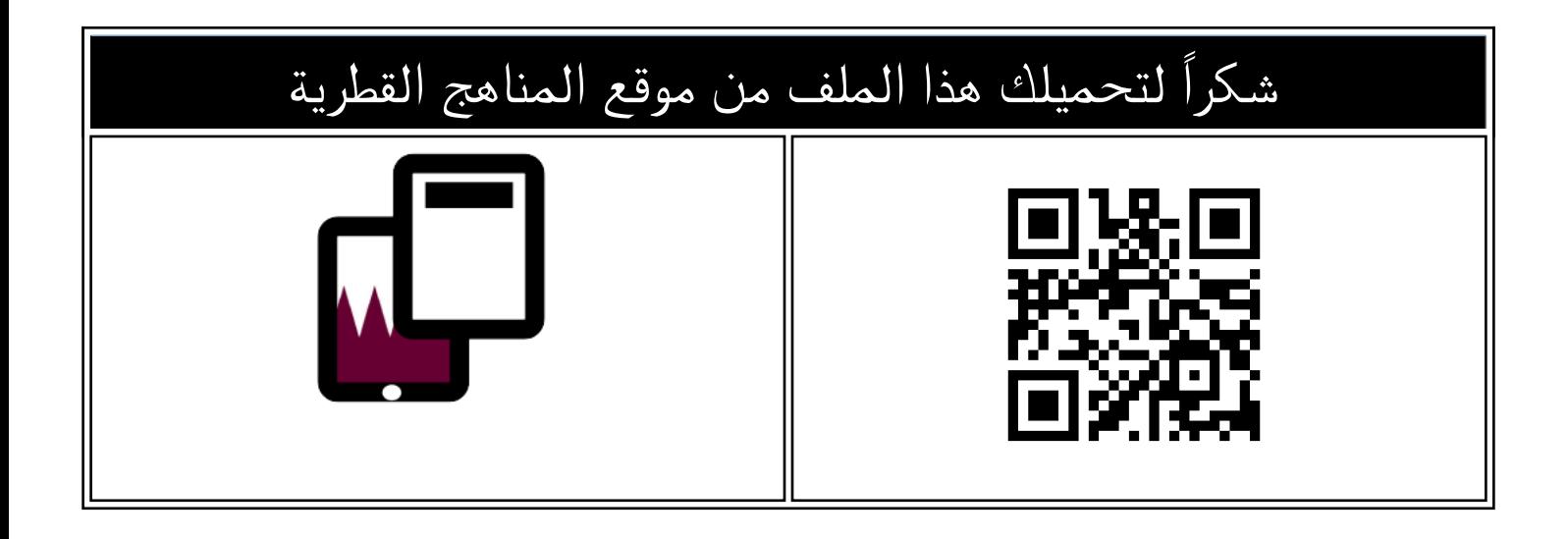

# اوراق عمل منتصف الفصل مدرسة الأندلس غير مجابة

[موقع المناهج](https://almanahj.com) ⇔ <u>المناهج القطرية</u> ⇔ <u>المستوى الرابع</u> ← <u>علوم الحاسب</u> ← <u>الفصل الثاني</u> ← <u>[الملف](https://almanahj.com/qa/id=3835)</u>

تاريخ نشر الملف على موقع المناهج: 2024-01-31 14:11:52 | اسم المدرس: مدرسة الأندلس

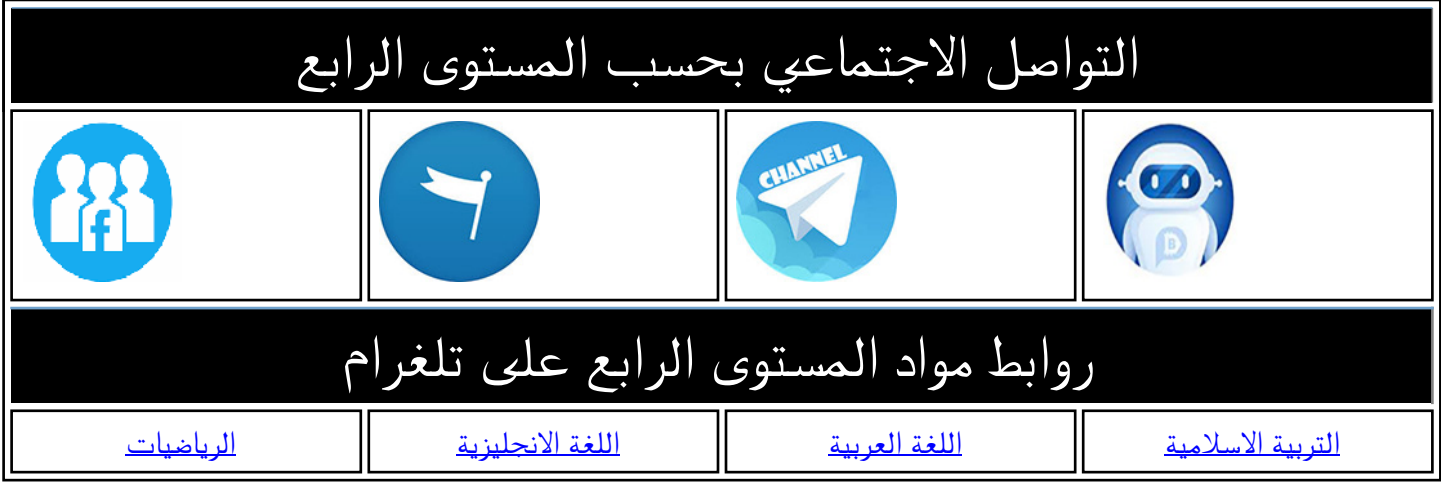

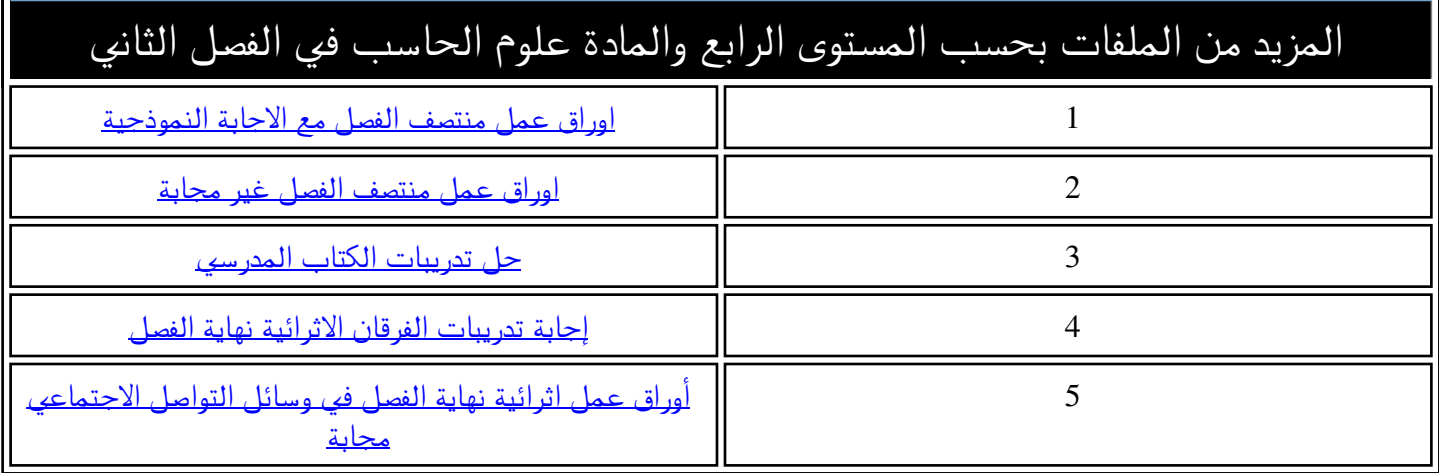

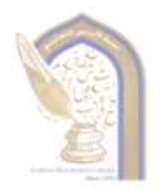

روْيِتنا: تعلم عصري ملهم بهويةً وطنيةً وقيم إسلاميةً.

مدرسة الأندلس الابتدائية الخاصة – للبنين تحت إشراف وزارة التربية والتعليم والتعليم العالي

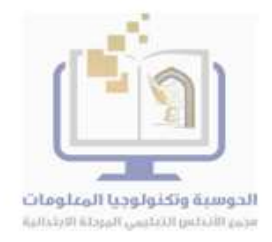

### **األسئلة اإلثرائية ملنتصف الفصل الدراسي الثاني 2023-2022**

### **مادة احلوسبة وتكنولوجيا املعلومات**

**الصف الرابع االبتدائي** 

**السؤال األول:** 

#### **ضع دائرة حول رمز اإلجابة الصحيحة فيما يلي :**

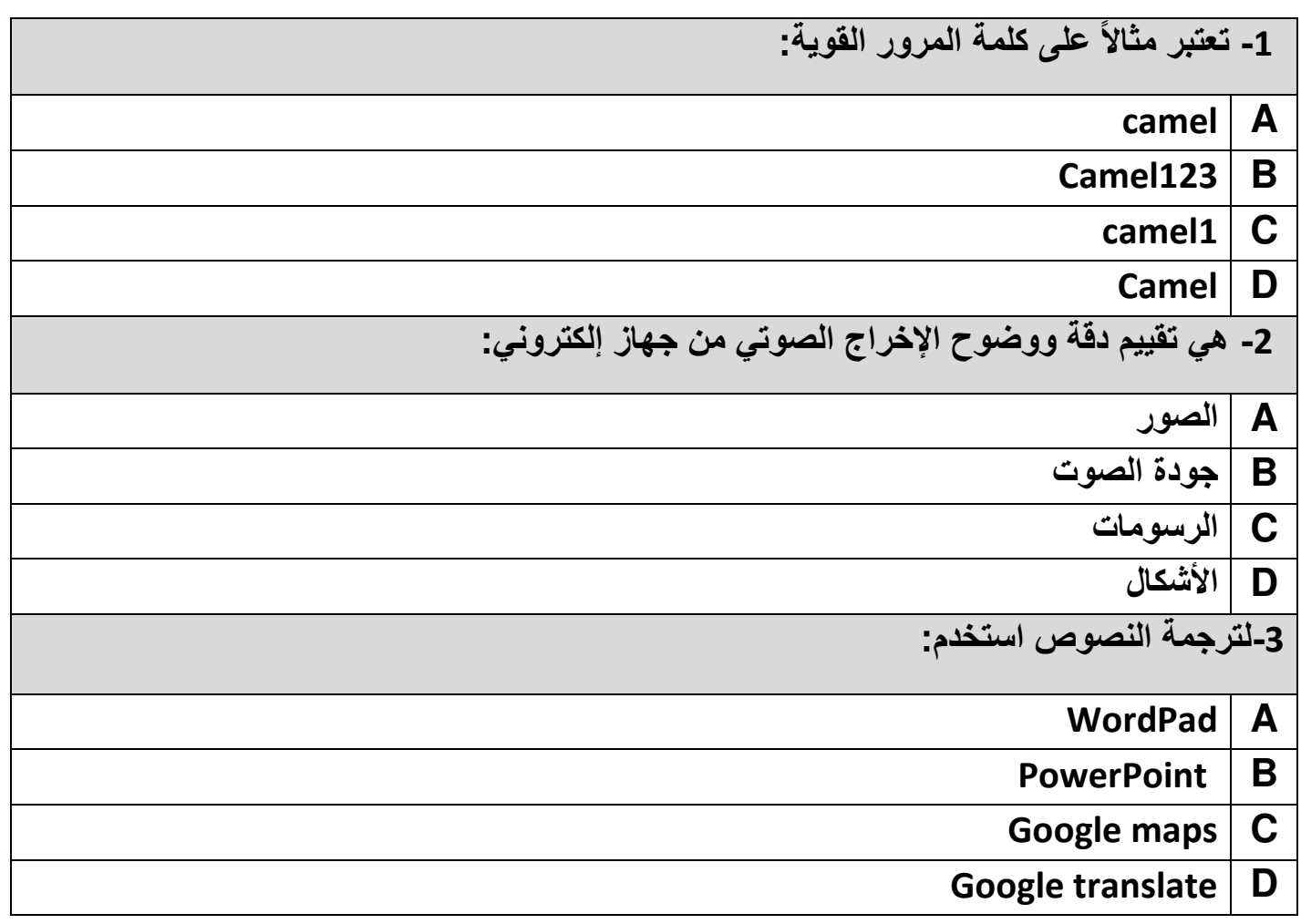

**رسالتنا: توفير خبرات تعلم متطورة ومتنوعة، ضمن بيئة تربوية ثرية وآمنة، تحفز على االبتكار واإلبداع، وتعزز االنتماء للوطن والتمسك بقيم الدين.**

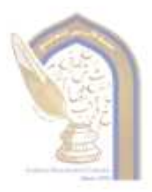

<u>رويتنا:</u> تطم عصري ملهم بهوية وطنية وقبِم إسلامية.

مدرسة الأندلس الابتدائية الخاصة – للبنين تحت إشراف وزارة التربية والتعليم والتعليم العالي

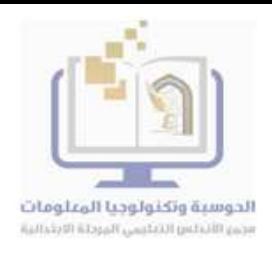

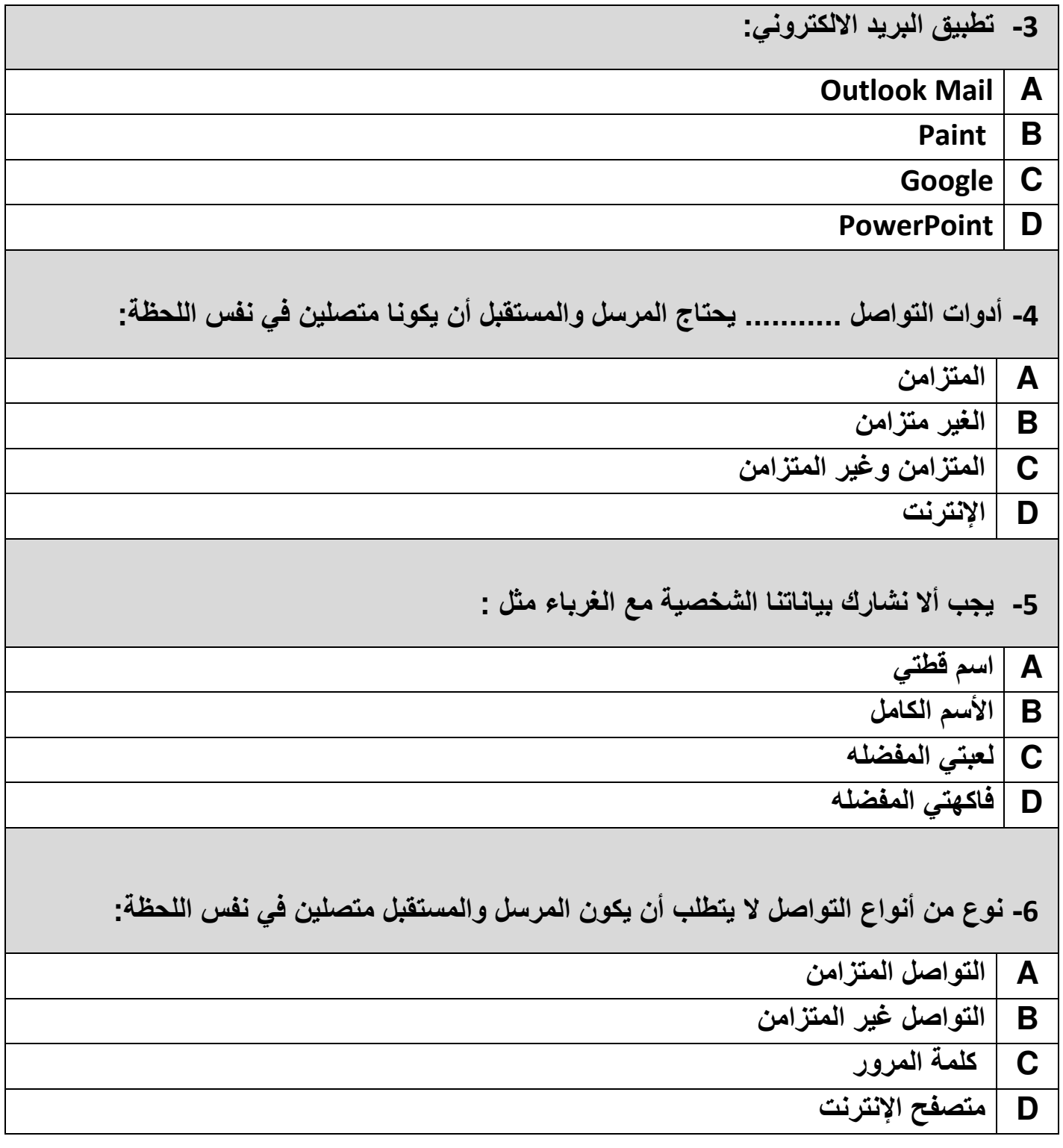

**رسالتنا: توفير خبرات تعلم متطورة ومتنوعة، ضمن بيئة تربوية ثرية وآمنة، تحفز على االبتكار واإلبداع، وتعزز االنتماء للوطن والتمسك بقيم الدين.**

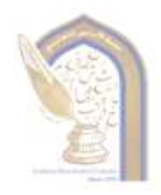

<u>رويتنا:</u> تطم عصري ملهم بهوية وطنية وقيم إسلامية.

مدرسة الأندلس الابتدائية الخاصة – للبنين تحت إشراف وزارة التربية والتعليم والتعليم العالي

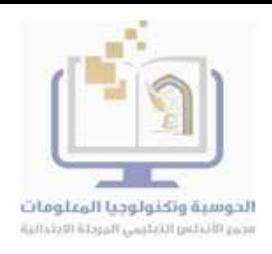

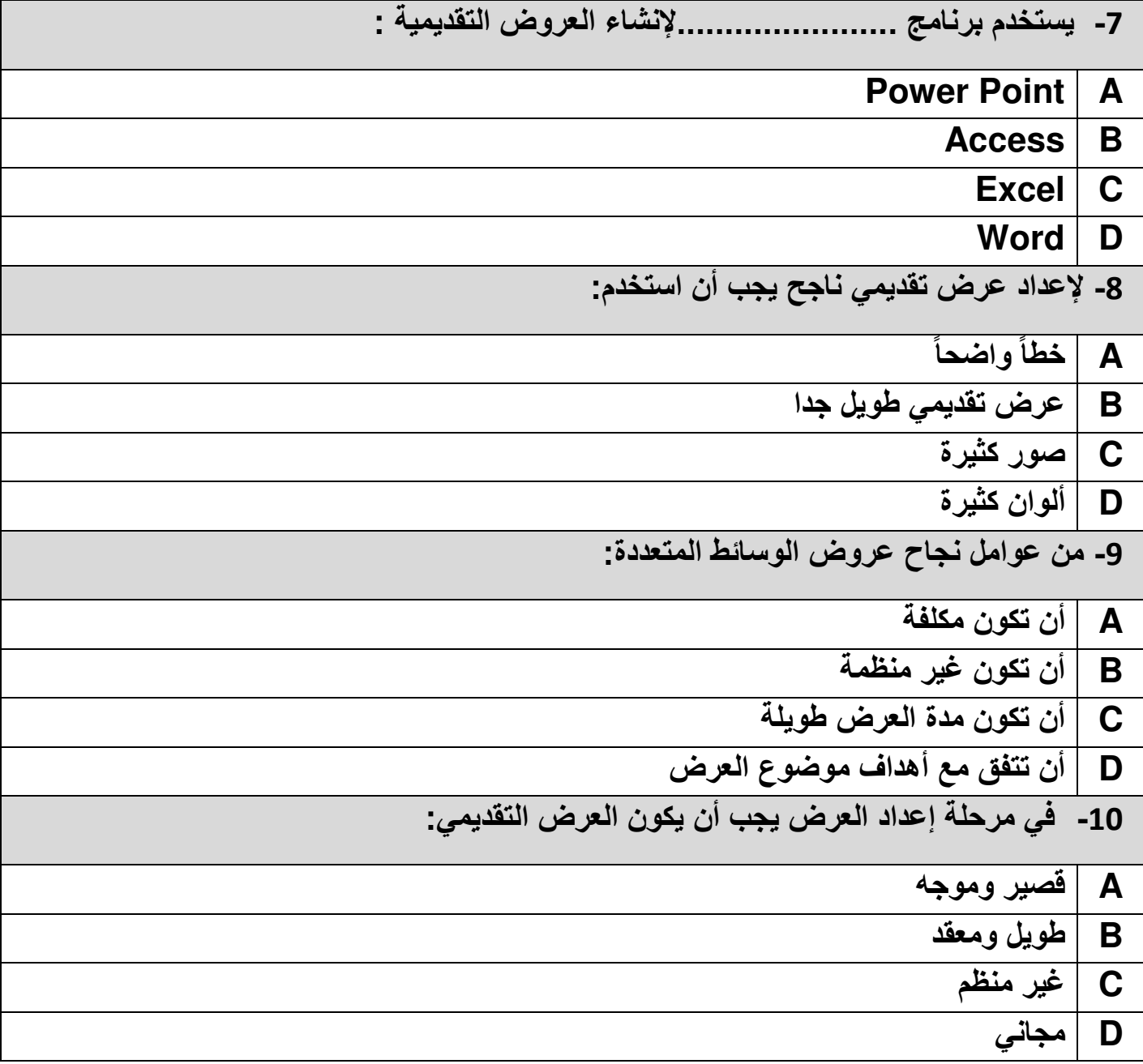

![](_page_4_Picture_0.jpeg)

<u>روْيَتَا:</u> تعلم عصري ملهم بهويةً وطنيةً وقيم إسلامية. مدرسة الأندلس الابتدائية الخاصة – للبنبن تحت إشراف وزارة التربية والتعليم والتعليم العالى

![](_page_4_Picture_2.jpeg)

**السؤال الثاني:** 

### **أكمل العبارات اآلتية باإلجابة الصحيحة من الكلمات التالية:**

![](_page_4_Picture_110.jpeg)

**-1 ........................... هي وسيلة للتواصل من خالل اإلنترنت.**

**-2 برنامج Messengerهو تطبيق للتواصل تابع لـــ ...................................**

**-3 يجب أن تحتوي ................................ على األقل على 8 أو 10 أحرف ورموز.** 

**-4 يجب أن تكون الوسائط المتعددة ................................للجمهور المستهدف .**

**-5 الستخدام كلمة مرور قوية عليك تجنب الكلمات .................**

**-6 تعتبر المكالمات الصوتية من أدوات التواصل ....................**

**-7 البرنامج ........... يمكن ألي شخص استخدامه بدون مقابل.** 

**-8 في مرحلة تقديم العرض اظهر المعلومات ............... فقط.**

**رسالتنا: توفير خبرات تعلم متطورة ومتنوعة، ضمن بيئة تربوية ثرية وآمنة، تحفز على االبتكار واإلبداع، وتعزز االنتماء للوطن والتمسك بقيم الدين.**

![](_page_5_Picture_0.jpeg)

<u>رويَتنا:</u> تعلم عصري ملهم بهوية وطنية وقيم إسلامية.

مدرسة الأندلس الابتدائية الخاصة – للبنبن تحت إشراف وزارة التربية والتعليم والتعليم العالى

![](_page_5_Picture_3.jpeg)

#### **السؤال الثالث:**

**أ. أجب عن األسئلة اآلتية:** 

**-1 اذكر مثالين لبرامج التواصل الغير متزامن ؟** 

 **.أ ............................................................................. .ب .............................................................................**

**-2 اذكر مثالين من أمثلة كلمات المرور القوية بحيث تكون صعبة االختراق؟** 

 **.أ ........................................................................... .ب ...........................................................................**

**-3 - اذكر أثنتين من أمثلة لبرامج وأدوات التواصل ؟** 

 **.أ ............................................................................. .ب .............................................................................**

 **4- اذكر اثنين من قواعد استخدام تطبيقات المراسلة ومكالمات الفيديو والصوت ؟ .أ .............................................................................**

 **.ب .............................................................................**

## **ب.حتقق من اجلمل التالية هل هي صحيحة أم خطأ :**

**-1 ال يسمح باستخدام البرنامج المجاني إال بعد شراؤه. صحيح خطأ** 

![](_page_6_Picture_0.jpeg)

<u>رويتنا:</u> تطم عصري ملهم بهويةً وطنيةً وقيم إسلاميةً.

مدرسة الأندلس الابتدائية الخاصة – للبنين تحت إشراف وزارة التربية والتعليم والتعليم العالي

![](_page_6_Picture_3.jpeg)

**-2 يجب تحديث برنامج مضاد الفيروسات باستمرار. صحيح خطأ -3 من الصحيح استخدام اسمي ككلمة مرور لبريد الكتروني . صحيح خطأ -4 ال يمكن إضافة مقطع صوتي إلى عرضنا التقديمي بإستخدام الPoint Power. صحيح خطأ -5 يعتبر ال Whatspp مثال على أدوات التواصل المتزامنة. صحيح** 

 **خطأ**